## *Challenge Tutorial Template*

Use this template to design and develop the tutorial of the challenge through a Game-Based Learning (GBL) approach.

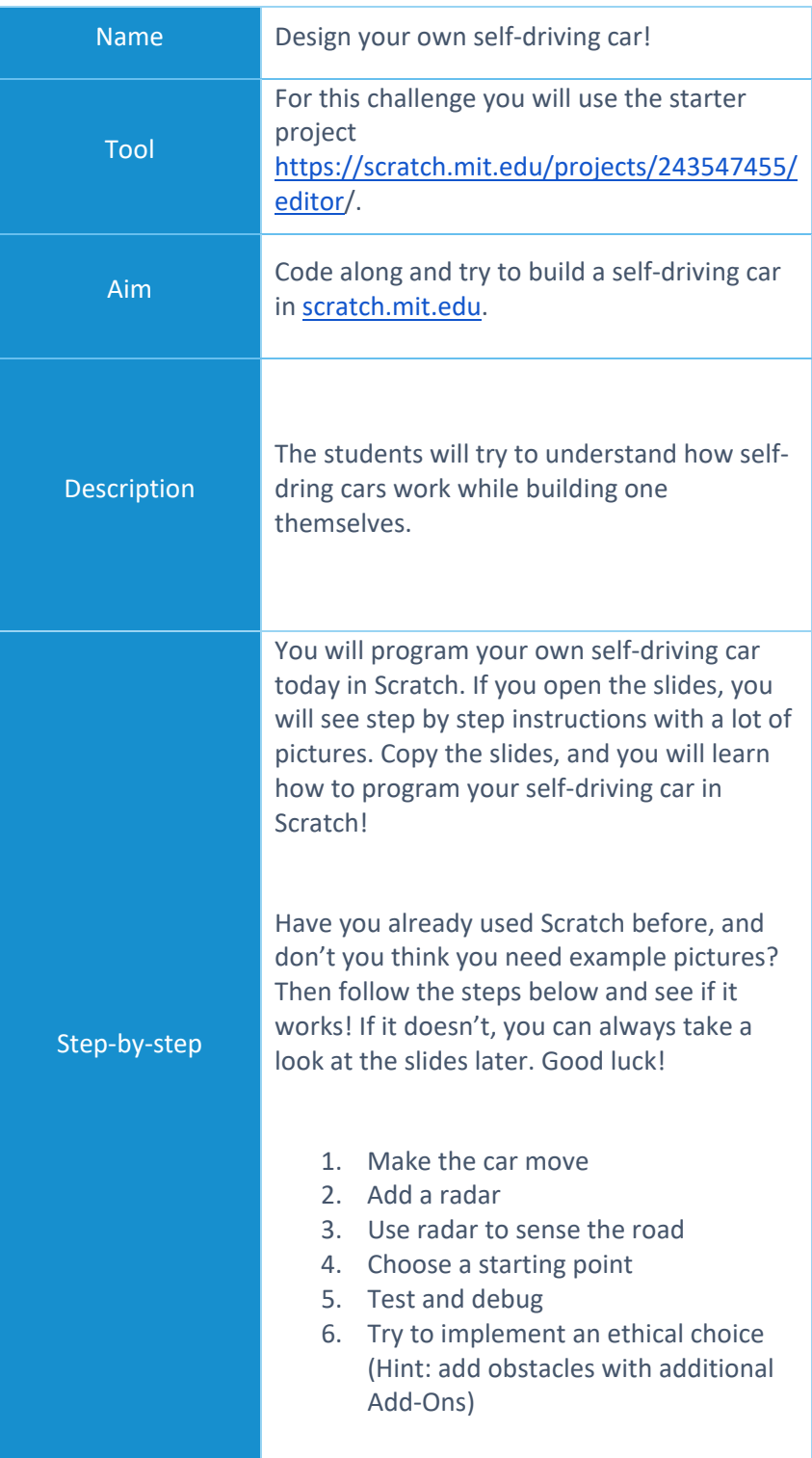